### Construction Performance Committee Workshop CPC-5

# PRODUCTIVITY CALCULATOR 101: Using & Advancing the Prototype

**COAA BP Conference** 

Edmonton, CA May 9, 2018

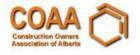

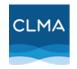

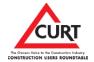

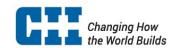

## Introductions and Background

- COAA and CII have been engaged in construction productivity research for nearly a decade while collaborating on "Twice as Safe – Twice as Productive"
  - Developed a method to measure productivity through a single index number,
     similar to how the industry has adopted the safety incident rate metric
  - CURT and CIR engaged to launch an online prototype which makes the concept tangible
- Now looking for feedback as we promote the index for industry adoption

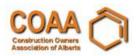

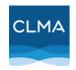

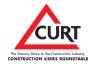

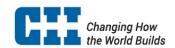

### **Basis of the Index**

Productivity data across 8 disciplines

Concrete Electrical Wire & Cable

Structural Steel Instrumentation

Piping Equipment

Piping Insulation Modules & Pre-Assembled Skids

Use statistical treatment to eliminate units

- Prototype baselined against ~200 industrial projects in Canada/US
- Collect safety metrics, off-site fabrication, PM team size, and Engineering deliverable timeliness and accuracy

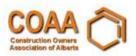

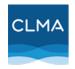

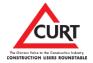

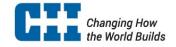

# **Methodology**

- Step 1: Collect data (Productivity = direct hours / installed quantities)
- Step 2: Calculate productivity metric value of each discipline
- Step 3: Transform productivity metric values by natural logarithm
- Step 4: Standardize the transformed values (Z-score)
- Step 5: Aggregate individual values weighted by workhours
- Step 6: Plot the Project Level Productivity Index and discipline benchmarks

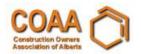

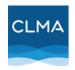

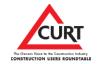

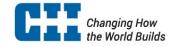

# **Prototype Demo**

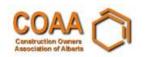

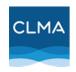

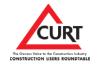

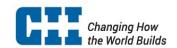

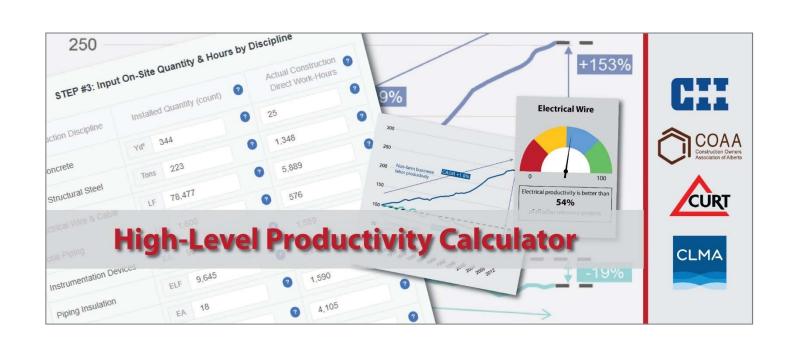

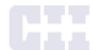

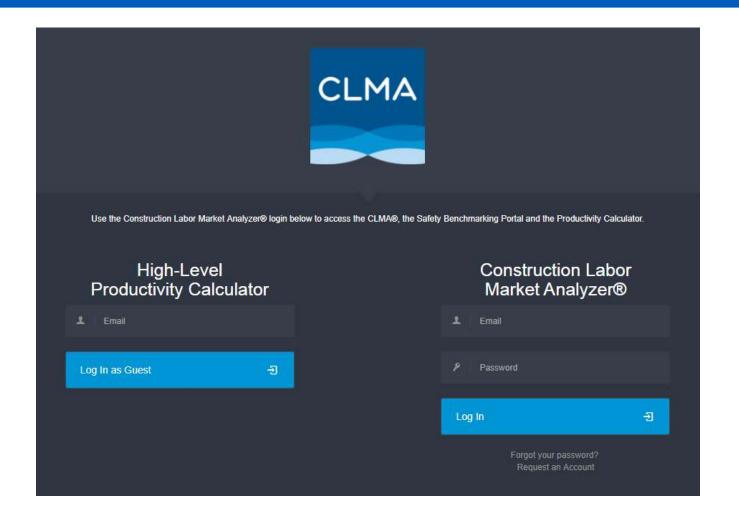

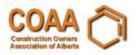

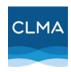

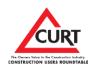

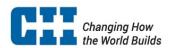

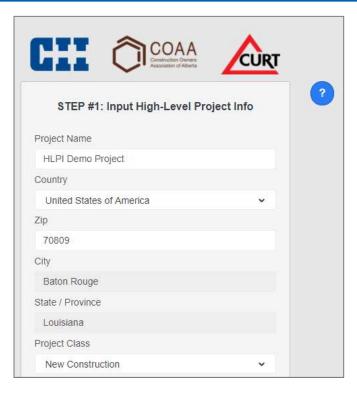

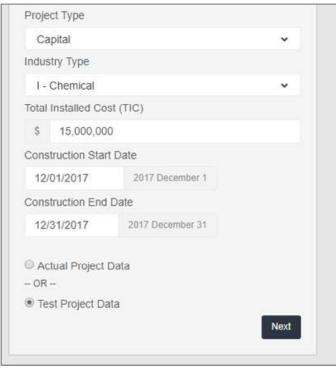

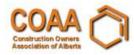

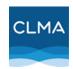

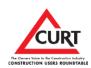

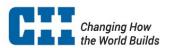

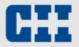

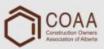

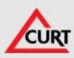

STEP #1: Input High-Level Project Info

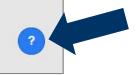

Overview

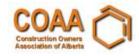

Guide

#### **HLPI Introduction & Process**

The High-level Productivity Index (HLPI) is a single project score that benchmarks your project's productivity versus other projects in North America. This index, developed by CII and COAA, is available through this free online prototype. Note that while you can benchmark any capital project, the system's baseline relies on industrial data to generate benchmarks.

Methodology

The project HLPI is based on craft labor productivity data (hours & installed quantities) for 8 disciplines:

- Concrete
- Structural Steel
- Piping
- Piping Insulation
- · Electrical Wire & Cable
- Instrumentation
- Equipment
- · Modules & Pre-Assembled Skids

A STATE OF THE STATE OF THE STA

Since each disciplines' productivity (measured in hours per unit installed quantity) is measured in different units, a statistical treatment is used to convert them into unitless numbers (more specifically, these are converted into

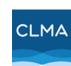

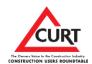

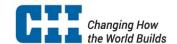

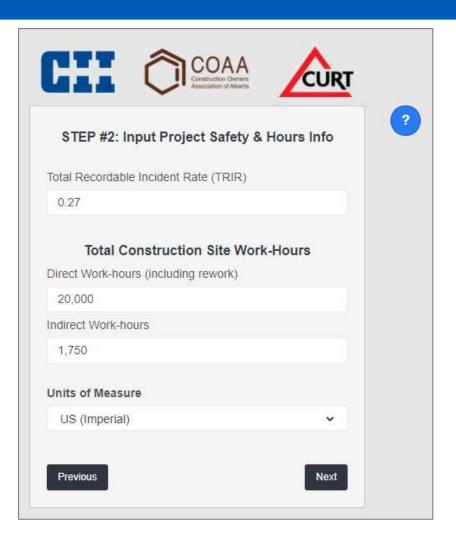

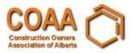

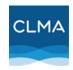

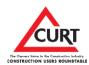

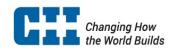

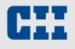

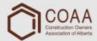

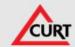

#### STEP #3: Input On-Site Quantity & Hours by Discipline

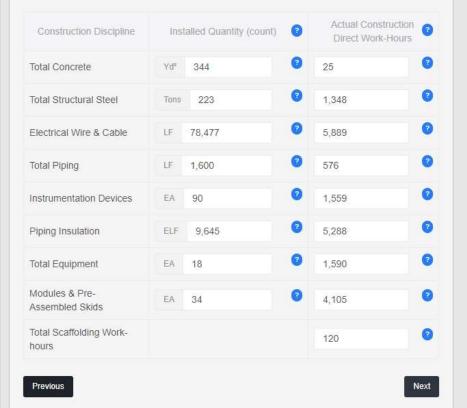

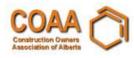

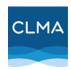

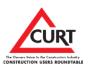

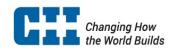

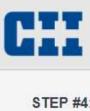

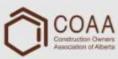

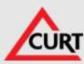

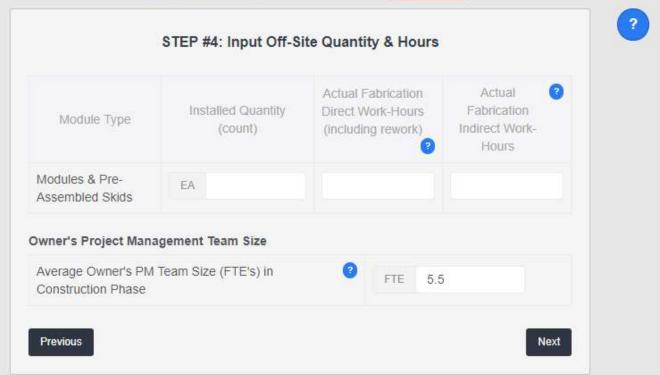

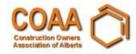

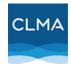

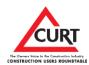

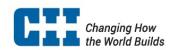

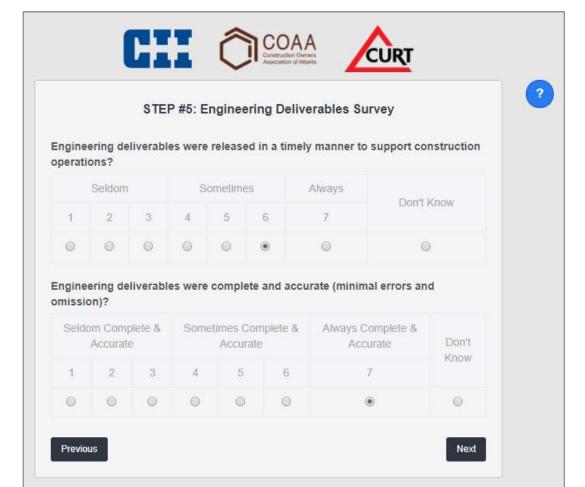

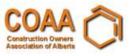

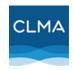

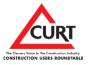

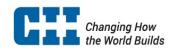

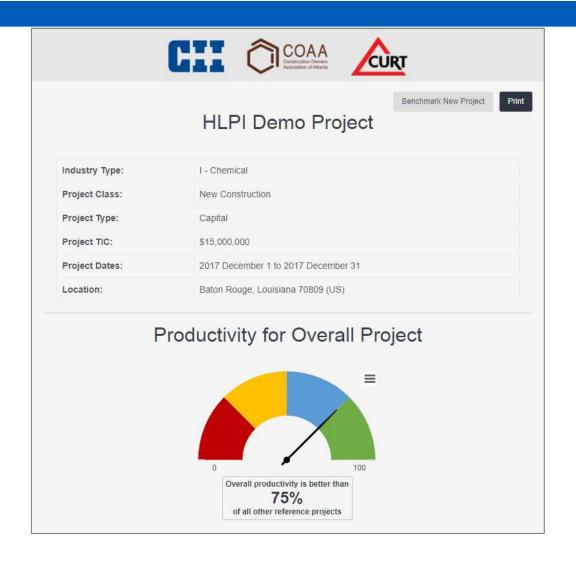

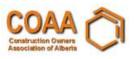

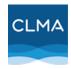

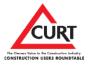

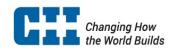

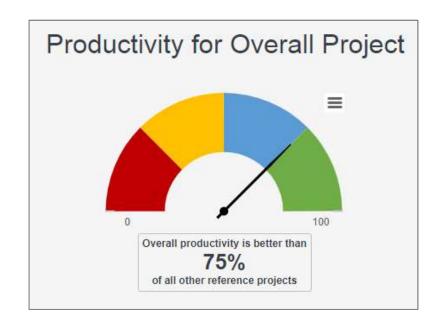

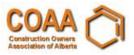

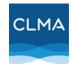

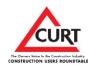

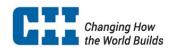

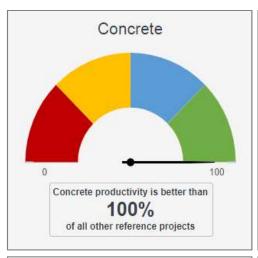

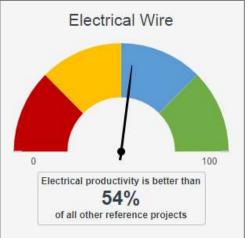

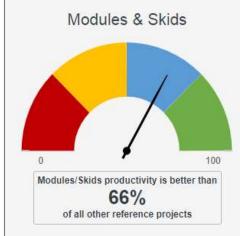

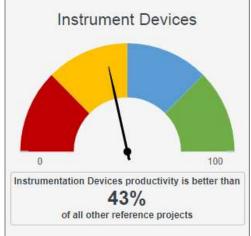

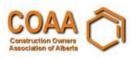

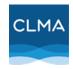

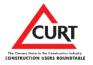

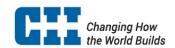

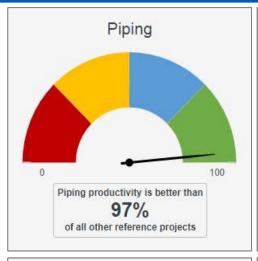

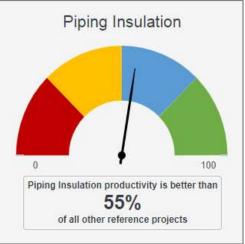

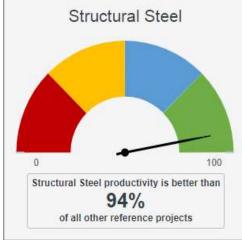

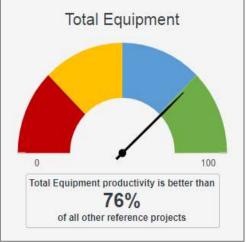

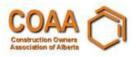

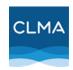

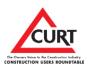

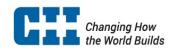

| Project Safety & Hours Info            |        |
|----------------------------------------|--------|
| Total Recordable Incident Rate (TRIR): | .27    |
| Direct Work-hours (including rework):  | 20,000 |
| Indirect Work-hours:                   | 1,750  |

| Construction Discipline       | Installed Quantity  | Actual Construction Direct Work-Hours |
|-------------------------------|---------------------|---------------------------------------|
| Total Concrete                | 344 Yd <sup>s</sup> | 25                                    |
| Total Structural Steel        | 223 Tons            | 1,348                                 |
| Electrical Wire & Cable       | 78,477 LF           | 5,889                                 |
| Total Piping                  | 1,600 LF            | 576                                   |
| Instrumentation Devices       | 90 EA               | 1,559                                 |
| Piping Insulation             | 9,645 ELF           | 5,288                                 |
| Total Equipment               | 18 EA               | 1,590                                 |
| Modules & Pre-Assembled Skids | 34 EA               | 4,105                                 |
| al Scaffolding Work-hours     |                     | 120                                   |

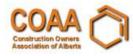

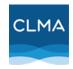

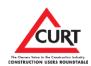

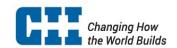

#### Off-Site Quantity & Hours

Average Owner's PM Team Size (FTE's) in Construction Phase

5.5

#### **HLPI** Report Methodology

This report provides the High-level Productivity Index for your project, along with individual benchmarks for the reported disciplines. The HLPI assigns a number between 0 and 100 - the higher the better. E.g. if your HLPI is 88, your overall project productivity (based on a combination of disciplines' productivity) is better than 88% of the projects included in the system's baseline.

This report also provides productivity benchmarks for the individual disciplines. These are also 0-100 scores. E.g. if your concrete discipline score is 30, your concrete labor productivity is better than 30% of the projects in the database.

The HLPI baseline is based on nearly 200 industrial projects in North America and is fixed in the system so progress can be tracked with respect to this baseline. The baseline will be updated in the future as more data is collected. The current project database is described as follows:

#### Project Type

- 22% Chemical Manufacturing
   35% Grassroots
- 17% Oil Refining
- 13% Electrical Generating
- 10% Oil Sands SAGD
- 36% Other

#### Project Nature

- 31% Addition
- · 22% Modernization
- · 12% Other

Average Year: 2005 (ranging from 1996 to 2015) Average Workhours: 1.12 million workhours

NOTE: If you accessed the HLPI as a guest, your data and report will NOT be retained for future access. Be sure to print this report, save it as a PDF and/or make screenshots for your records. A full CLMA account enables retention and retrieval of your data and reports.

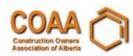

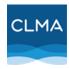

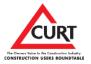

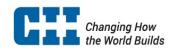

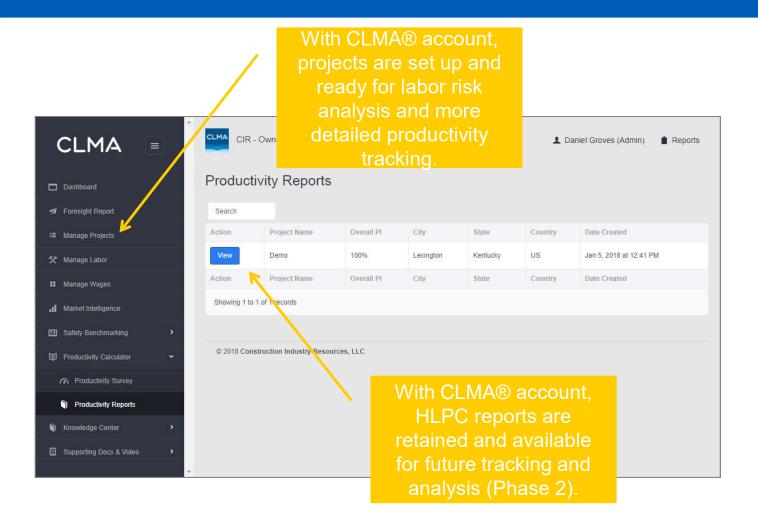

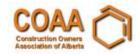

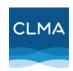

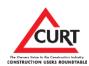

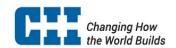

# Questions & Next Steps

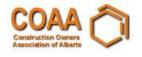

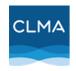

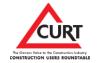

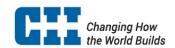

## **Next Steps**

- HLPC production release:
  - Company account
  - Portfolio management; historical projects
  - Data validation
  - Optional filtering by geography, project type
  - Dynamic productivity indices
- Research and further analytics on data
  - Peripheral correlation analytics (safety, PM size, modularization)

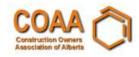

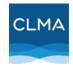

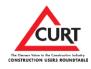

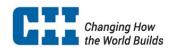

### **Questions to the Workgroup**

- How difficult is it to get actual "as executed" data?
  - Convert dollars to hours by discipline?
- Each discipline has a number of sub-categories... too detailed or not detailed enough?

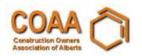

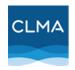

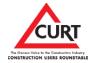

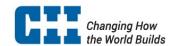

### **Call to Action**

- Create your CLMA account
- Trial the calculator with actual projects
  - FEL3 quantity estimates
  - Calc actuals from cost if actual hrs not available
- Review and provide feedback:
  - Industry adoption
  - Value-add
  - Desired features

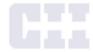